# **Excel Import Multiple Text Files Software Crack Activation Code [Win/Mac] [Updated-2022]**

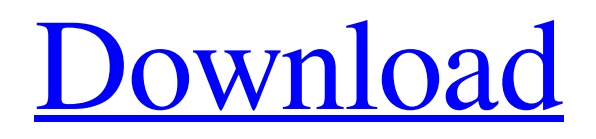

**[Download](http://evacdir.com/?ZG93bmxvYWR8VEs1TVhNeU5IeDhNVFkxTkRVeU1qRXhNSHg4TWpVM05IeDhLRTBwSUhKbFlXUXRZbXh2WnlCYlJtRnpkQ0JIUlU1ZA=videotapes.alameda&blepharon=RXhjZWwgSW1wb3J0IE11bHRpcGxlIFRleHQgRmlsZXMgU29mdHdhcmURXh.gentleness)**

### **Excel Import Multiple Text Files Software Activation Code With Keygen Free [Updated]**

It helps you import multiple text files to an Excel file WinX Notebook WinX Notebook 1.52 MB PASTEBIN WinX Notebook provides a basic plain text format with various features such as bookmarks, text areas, tables, tabs, colors, fonts, formatting, and so on. The tool can be also used for both Windows and Linux. PASTEBIN PASTEBIN PASTEBIN allows you to quickly and easily create a link to a particular portion of a document with one mouse click. PASTEBIN PASTEBIN PASTEBIN is a handy tool for fast text document copying and pasting. This software application is only available for Linux and Windows operating systems. PASTEBIN is compatible with GNU Emacs, Emacs, Vim, and Visual Studio, and with XEmacs, a free version of GNU Emacs. PASTEBIN PASTEBIN PASTEBIN is an Emacs extension that helps you copy and paste text snippets and get back to your work quickly. This software is only available for Linux and Windows operating systems. PASTEBIN allows you to quickly and easily create a link to a particular portion of a document with one mouse click. PASTEBIN PASTEBIN PASTEBIN is a fast text document copy/paste utility, which can be used from the shell scripts or other applications to paste. PASTEBIN PASTEBIN PASTEBIN is a fast text document copy/paste utility, which can be used from the shell scripts or other applications to paste. It is designed for inserting a large number of lines or code snippets into a single file, or copying multiple blocks of text from one file into another. PASTEBIN PASTEBIN PASTEBIN is a fast text document copy/paste utility, which can be used from the shell scripts or other applications to paste. It is designed for inserting a large number of lines or code snippets into a single file, or copying multiple blocks of text from one file into another. PASTEBIN PASTEBIN PASTEBIN is a fast text document copy/paste utility, which can

### **Excel Import Multiple Text Files Software Crack**

The tool is designed to help you import numerous text files to an Excel item. It does not require any user's intervention in order

to be able to function properly. The simplest version of the software is free. The most advanced version costs \$29.95. Excel Import Multiple Text Files Free is a small software application developed specifically for helping you import several text files into a single Excel item. The tool can be deployed on all Windows versions out there. You need to have Microsoft Excel 2000 or a higher version installed on the target computer in order to make use of the tool's functions. Clean looks You are welcomed by a straightforward layout that allows you to set up the dedicated parameters on the fly. A help manual is not included in the package. However, you can quickly get an idea about how to set up the dedicated parameters because they look easy to work with. Plain text files can be imported in the working environment using the built-in browse button or dragging and dropping items directly in the main window. Import numerous TXT files to Excel documents Excel Import Multiple Text Files Software Crack For Windows gives you the possibility to build up a list with the files that you want to process. The utility reveals only a few details about each item, more specifically the file location. Plus, you are allowed to load some sample items provided by the program in order to test its capabilities. Other important configuration settings worth being mentioned enable you to doubleclick on items in order to remove them from the list or clear the entire workspace with ease, as well as import all text files from a user-defined folder and apply file masks. What's more, you can embed all text documents to one Excel sheet or a separate Excel sheet, and place data from top to bottom or left to right in the output Excel file. Tests have pointed out that Excel Import Multiple Text Files Software carries out a task quickly and without errors. It remains light on system resources so the overall performance of the computer is not affected. Final words All in all, Excel Import Multiple Text Files Software makes it really easy for you to add multiple text items to Excel documents, and can be handled by rookies and professionals alike. KEYMACRO Description: The tool is designed to help you import numerous text files to an Excel item. It does not require any user's intervention in order to be able to function properly. The simplest version of the software is free. The most advanced version costs \$29 77a5ca646e

## **Excel Import Multiple Text Files Software Free License Key**

import multiple excel text files to a single excel file. This is the most suitable way to save the long lists of txt file. Import multiple excel text files to a single excel file. This is the most suitable way to save the long lists of txt file. Import multiple excel text files to a single excel file. This is the most suitable way to save the long lists of txt file. Import multiple excel text files to a single excel file. This is the most suitable way to save the long lists of txt file. Import multiple excel text files to a single excel file. This is the most suitable way to save the long lists of txt file. Imported files Import multiple excel text files to a single excel file. This is the most suitable way to save the long lists of txt file. Imported files Import multiple excel text files to a single excel file. This is the most suitable way to save the long lists of txt file. Imported files Import multiple excel text files to a single excel file. This is the most suitable way to save the long lists of txt file. Imported files Import multiple excel text files to a single excel file. This is the most suitable way to save the long lists of txt file. Imported files Import multiple excel text

#### **What's New in the?**

Take control of your computer and optimize the performance and security of your computer with the help of this program. With its accurate and simple interface, ConfigMgr can quickly save you a lot of time and efforts. The program will do all the dirty job for you. It will help you find, remove and repair all those annoying "unwanted" junk files which clog your PC with junk. Such files are usually named.pdf,.jpg,.doc,.xls,.ppt and.txt. These files are usually stubborn and hard to remove. But they should not be there on your computer, because they are useless and only consume space and CPU. This program will help you find, remove and repair all those unwanted junk files which clog your PC with junk. Such files are usually named.pdf,.jpg,.doc,.xls,.ppt and.txt. These files are usually stubborn and hard to remove. But they should not be there on your computer, because they are useless and only consume space and CPU. For example, you can easily use the program to scan documents, catch photographs, videos, and other useful files, such as PDF files and image files, etc., and do the following: 1. Remove viruses, spyware, Trojans, hijackers, worms, bugs, spyware, dialers, and other malware which are not necessary on your computer. 2. Delete irrelevant junk files, including temp files, temporary files, cache files, cookies, history, logs, passwords, etc. 3. Block specific websites or spam websites, so that your computer will not get infected by malicious websites. 4. Remove unwanted pop-ups. 5. Clean corrupted registry items and fix system errors. 6. Optimize system startup by removing unused services and unused drivers. 7. Optimize system performance. 8. Improve PC stability. 9. Update Windows operating system to the latest version. 10. Remove unused or disabled programs. 11. Optimize disk space. 12. Manage and schedule the programs which you have installed on your computer. 13. Protect your PC by setting up a system restore point and schedule system updates. 14. Help you manage files and folders on your computer. 15. Clean your hard drive and improve system speed by removing temporary files and junk files. 16. Update Windows components and optimize PC performance. 17. Manage apps and extensions on your computer. 18. Optimize your web browser and make it faster and more secure. 19. Manage your programs and their settings. 20. Optimize RAM memory and optimize disk space. Features: 1. Scan files and folders 2. Block and allow websites 3. Remove and backup files and folders 4. Manage temp files, temp Internet files, cache files

# **System Requirements:**

• 64 bit versions of Windows 7, 8, 8.1 and 10 • 1 GB RAM • 100 MB RAM on HDD and 500 MB RAM on install disk • DirectX 9.0c compatible video card and Windows 7 or later operating system • Sound card compatible with DirectX 9.0c • Sound card compatible with Windows 7 • A broadband connection • A CD/DVD drive • Internet connection • English language support

Related links:

<https://polydraincivils.com/wp-content/uploads/2022/06/sawngol.pdf> [https://workplace.vidcloud.io/social/upload/files/2022/06/MdOZhgK4tA7qntE8NHxj\\_06\\_add4b71828197314e7b937ddee04a5](https://workplace.vidcloud.io/social/upload/files/2022/06/MdOZhgK4tA7qntE8NHxj_06_add4b71828197314e7b937ddee04a572_file.pdf) [72\\_file.pdf](https://workplace.vidcloud.io/social/upload/files/2022/06/MdOZhgK4tA7qntE8NHxj_06_add4b71828197314e7b937ddee04a572_file.pdf)

<https://invertebase.org/portal/checklists/checklist.php?clid=6166>

[https://discoverlosgatos.com/wp-content/uploads/2022/06/Alive\\_MP4\\_Converter.pdf](https://discoverlosgatos.com/wp-content/uploads/2022/06/Alive_MP4_Converter.pdf)

[https://www.cbdexpress.nl/wp-content/uploads/Falcon\\_7X.pdf](https://www.cbdexpress.nl/wp-content/uploads/Falcon_7X.pdf)

<https://sebastianarnezeder.com/2022/06/06/gamebase-crack-free-latest/>

<https://eugreggae.com/avi-to-wav-crack-product-key-download-pc-windows/>

[https://paddock.trke.rs/upload/files/2022/06/53bRbnfRaBSraHHHkcPp\\_06\\_2c0e025addea5ea7bc4d45241ca4b774\\_file.pdf](https://paddock.trke.rs/upload/files/2022/06/53bRbnfRaBSraHHHkcPp_06_2c0e025addea5ea7bc4d45241ca4b774_file.pdf) <https://fishbook.pro/wp-content/uploads/2022/06/bishsaff.pdf>

<https://theblinkapp.com/mp3d-crack-free-license-key/>